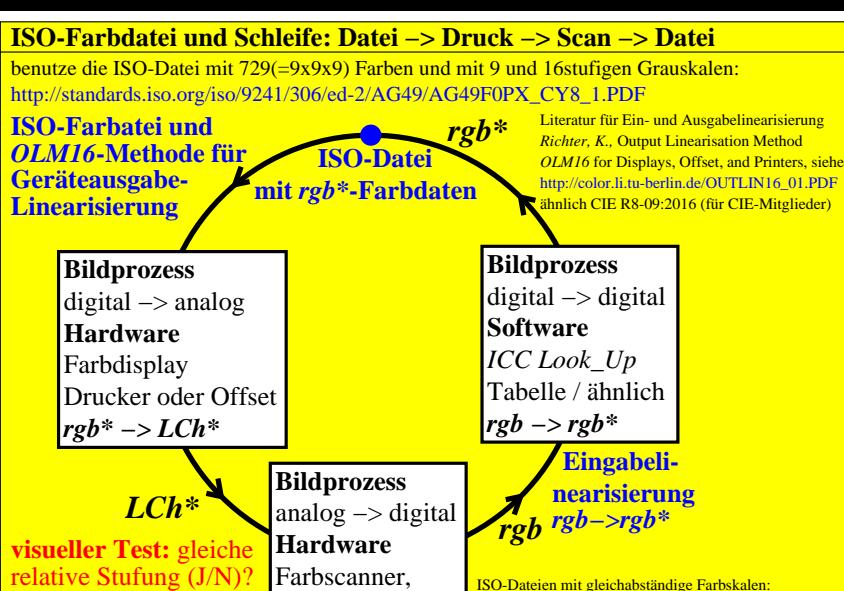

Benutze Farben in *LCh\* −> rgb* Farbkamera

http://standards.iso.org/iso/9241/306/ed-2/index.html http://standards.iso.org/iso-iec/15775/ed-2/en

Spalte *b* bis *j*